# Es ist ganz einfach einen Geschenkgutschein zu kaufen.

Liebe Mitglieder, es besteht nun in E-tennis die Möglichkeit Geschenkgutscheine für die Buffetkonsumation direkt online zu kaufen.

Standard Layout: einfaches Layout zum Aufladen von Spielguthaben. (nur für Gäste, die keine Mitgliedschaft gebucht haben, Achtung: Einschränkung bei Reservierungen)

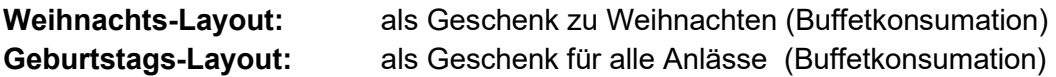

Weihnacht Layout Christian Communication Ceburtstag Layout

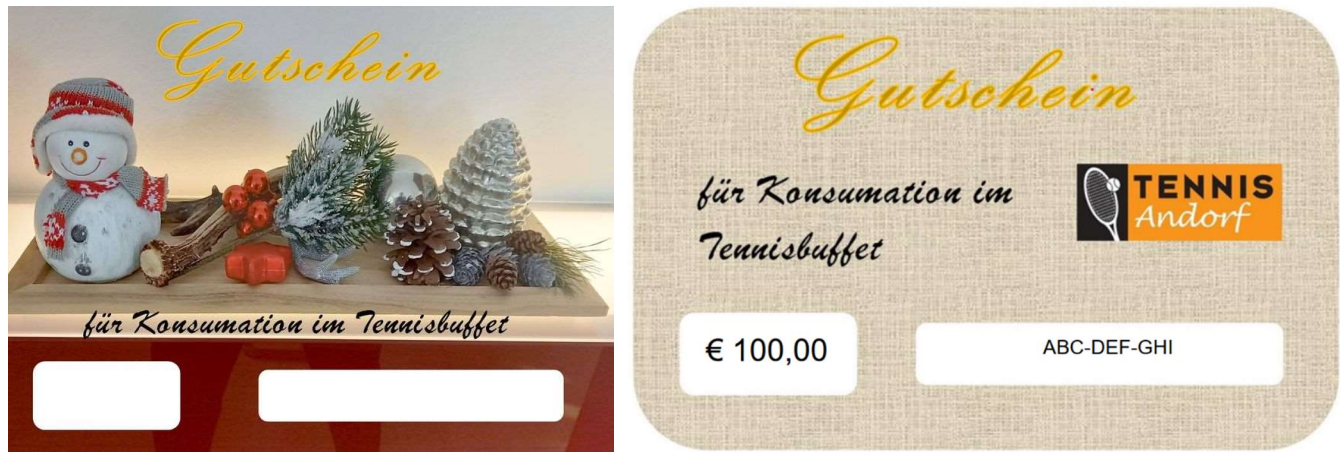

#### Nach dem Kauf

bekommt man eine Mail mit 2 PDF-Dateien, 1x die Rechnung und 1x den einfachen Gutschein.

#### Geschenk-Gutschein:

Damit man den Gutschein im passenden Layout bekommt, wie in der Beschreibung Seite 3 vorgehen.

Nach aussuchen eines Layouts startet der PDF-Download automatisch (siehe Seite 3) Man kann den Gutschein dann ausdrucken und jemanden schenken, oder per Mail an eine andere Person senden.

#### Gutscheine für Konsumation im Tennisbuffet bitte nicht online einlösen!

Damit man den Gutschein nicht immer mithaben muss, kann man ihn im Buffet (Martha) hinterlegen. (Konsumationen werden immer ins Buch eingetragen und dann gemeinsam mit dem Mitglied vom Gutschein abgerechnet bis er verbraucht ist.)

#### Der Beschenkte (gilt nur für Spielguthaben)

muss sich bei E-tennis einloggen und kann den Betrag mit der Codeeingabe unter "Guthaben aufladen" auf sein Spielguthaben Konto buchen.

Jeder Gutschein-Code kann nur einmal eingelöst werden.

## Anleitung zum Gutscheinkauf:

1. Bei E-tennis einloggen und im Menü Gutscheine auswählen

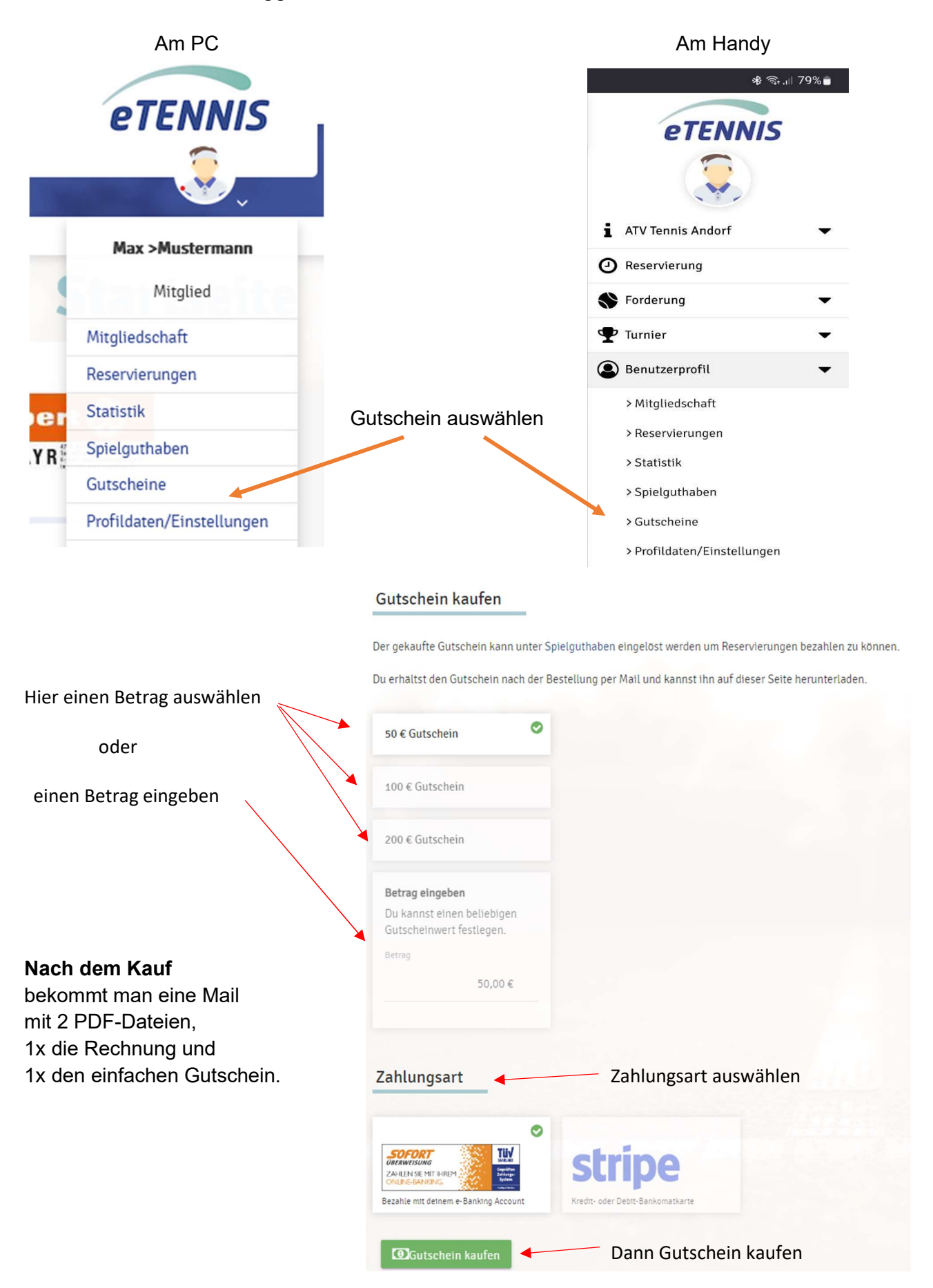

### Gutschein mit passendem Layout drucken:

### Am PC oder Handy im Menü Gutscheine gehen und ganz nach unten scrollen,

dann seht ihr eure gekauften Gutscheine.

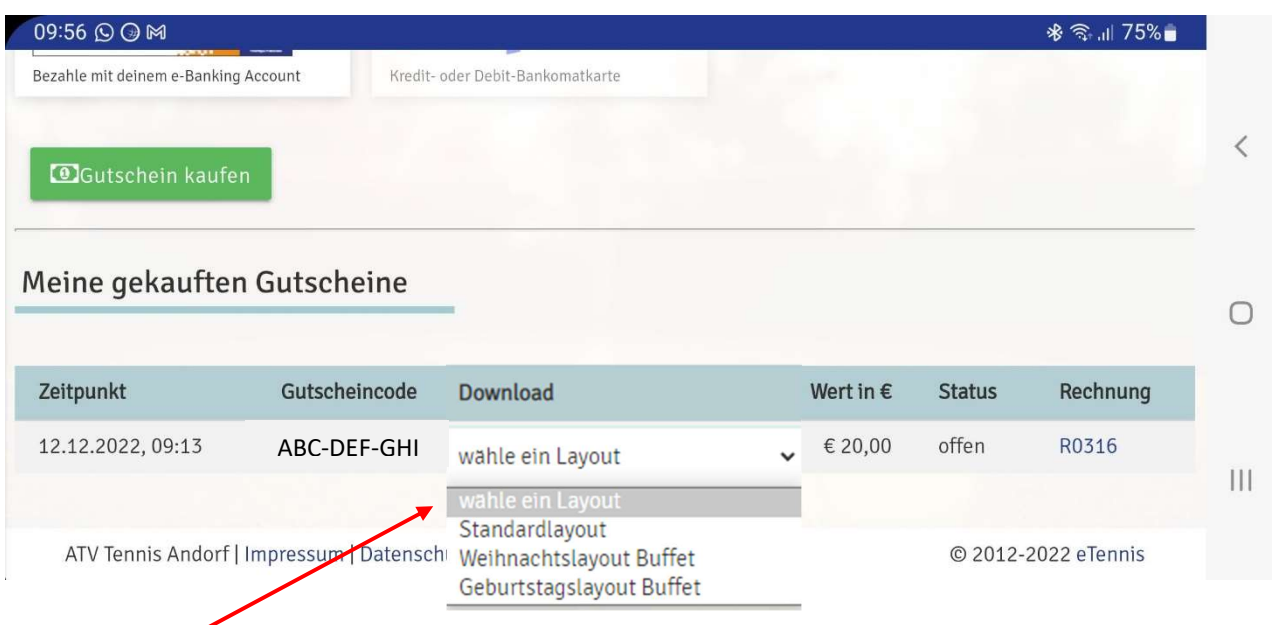

Mit der Auswahl des gewünschten Layouts beginnt automatisch der Download als PDF-Datei. Der Gutschein kann öfter heruntergeladen werden, aber nur einmal im System eingelöst werden!

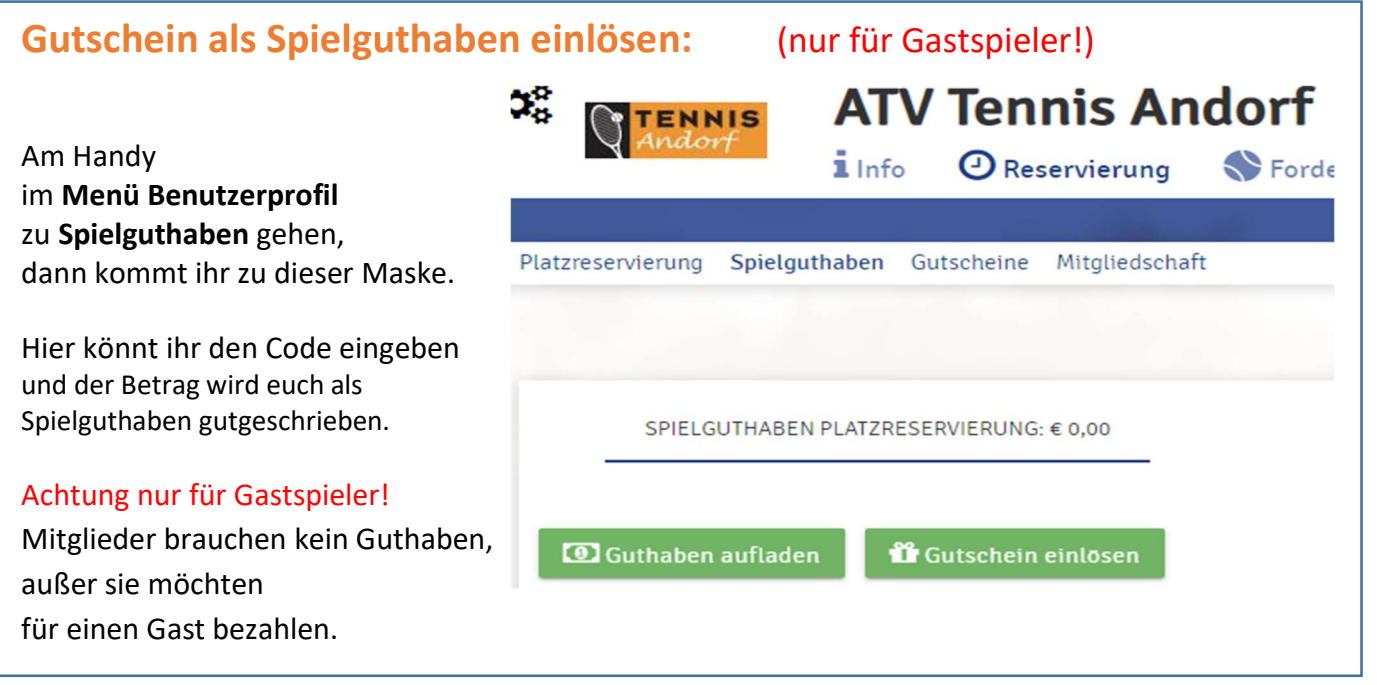

#### Bei Unklarheiten oder wenn ihr Hilfe benötigt, könnt ihr euch an den Administrator wenden. Per E-Mail, Whatsapp oder Telefon.

Walter Haslinger +43 699 118 492 21

Am Kirchenberg 12 Falls jemand keinen Drucker hat, 4770 Andorf kann ich den Ausdruck gerne übernehmen. walter.haslinger@gmx.at Müsste dann halt bei mir abgeholt werden.